# 実用面からの2次関数(放物線)

金沢工業大学 工学基礎教育センター 青木克比古

#### ねらい

筆者は、30年以上企業で製品(パラボラアンテナ)の開発·設計に携わってきました。そこで 使われた数学の基本は、高校での数学でした。もちろん微分・積分も使いましたが、設計のベー スは初等関数でした。その関数は、2 次関数、特に放物線です。パラボラアンテナは放物線の基 本的な性質を利用した製品なのです。

学生時代に数学を勉強したときには実用ということをほとんど意識しませんでした。しかし、 社会に出てから、放物線以外でも、特に簡単な関数が、いろいろな場面で実用されることを知り ました。

このような体験を通じて、初等的な数学が実用面にどう使われているか、身近に数学が使われ ていることを理解することで数学が抽象的なものから、具体的なイメージ・形になり、数学への 興味・関心が深まることを実感しました。

ここでは、実用面から数学をとらえてみる例として、パラボラアンテナの基本となっている、 放物線について考えます。

#### 目次

- 1.2 次関数について
- 2. 身の回りの放物線
- 3. 放物線とは?
- 4. 放物線の一例
- 5. 放物線の形状は焦点距離を変えるとどのように変わるか?
- 6.放物線の性質(その 1)
- 7.放物線の性質(その 2)
- 8. 光を鏡で反射させることを考えよう
- 9. 放物線の性質を利用した例
- 10.パラボラアンテナでの実用例
- 11. 放物線を描いて、パラボラの型紙を作ってみよう
- 12. 放物線の性質を確かめよう

#### 1 2 次関数について

2 次関数の一般的な表現は、

 $y = ax^2 + bx + c$  ここで、a、b、cは定数。

例えば、*b*、*c* が 0 の場合、

 $y = ax^2$ 

となる。この関数のグラフは、*a*=1 の場合、下図となる。

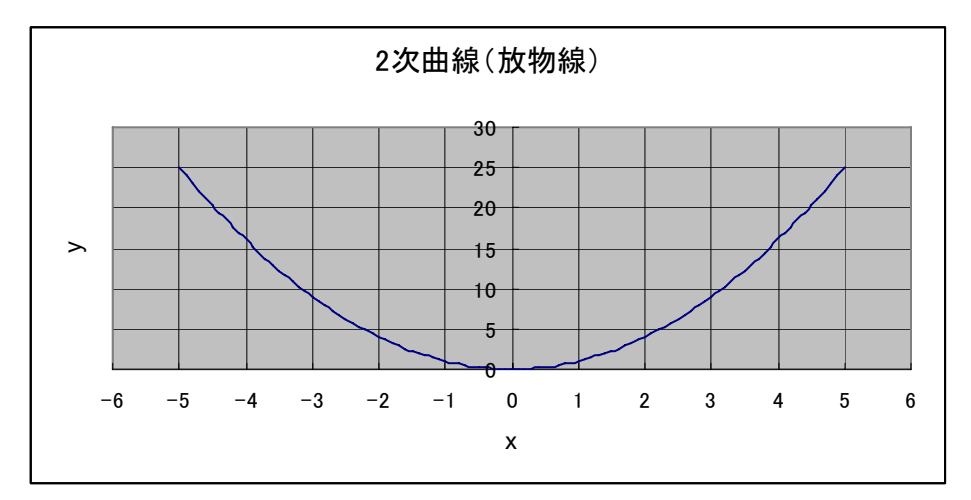

この関数は放物線とも呼ばれており、実用面からは興味深い性質を持っている。

#### 2 身の回りの放物線

ボールを斜めに投げ上げると、ボールは放物線を描く。 たとえば、外野手がホームめがけて、時速 108 [km/h]で水平面から 45 [°]の角度でバックホー ムする。このボールは地面に落ちず何メートル飛ぶか?

この現象を式で表すと、ボールの高さ *y* [m]とボールの位置(下図では距離で示す)*x*[m]との間 には、

$$
y = -\frac{1}{90}(x^2 - 90x)
$$
 [m]

の関係が成り立つ。

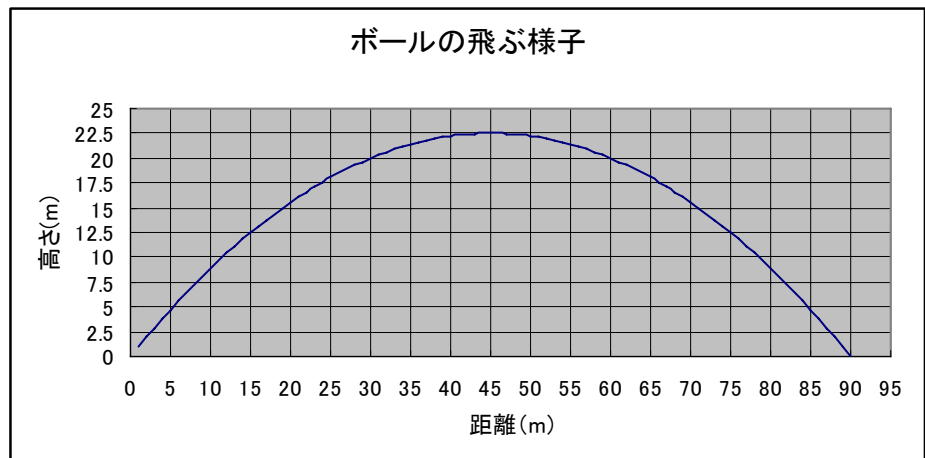

この図から分かるように、90 [m]先に落ちる。

## 3 放物線とは?

放物線は FA=AB(準線に下ろした垂線の足の長さ)を満たす点 A の軌跡でもある。ここで点 F を放物線の焦点という。この焦点の座標を(0,f)とする。また準線とは、下の図に示すように、 *y* = − *f* の直線である。

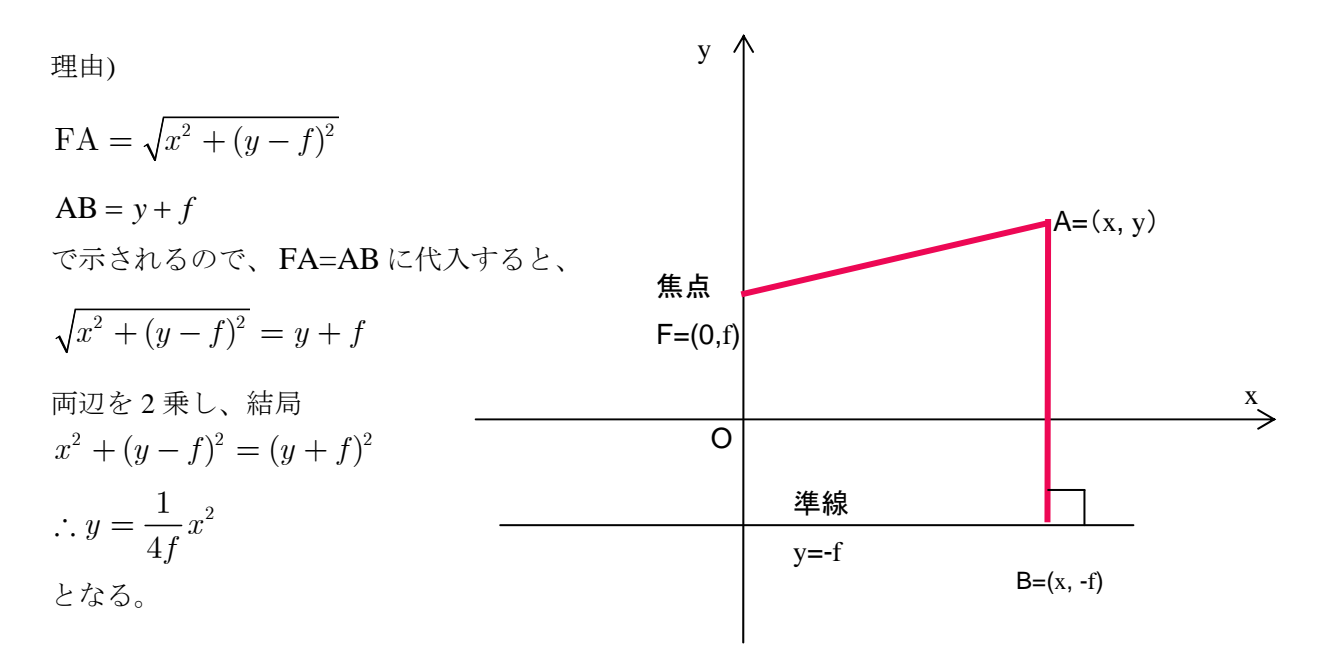

## 4 放物線の一例

 例えば、焦点距離 *f*=0.2 [m]の放物線のグラフを描いてみる。 焦点距離 f=0.2 [m]のとき、放物線の式は、 $y = \frac{1}{4f}x^2 = \frac{1}{0.8}x^2$ で表される。

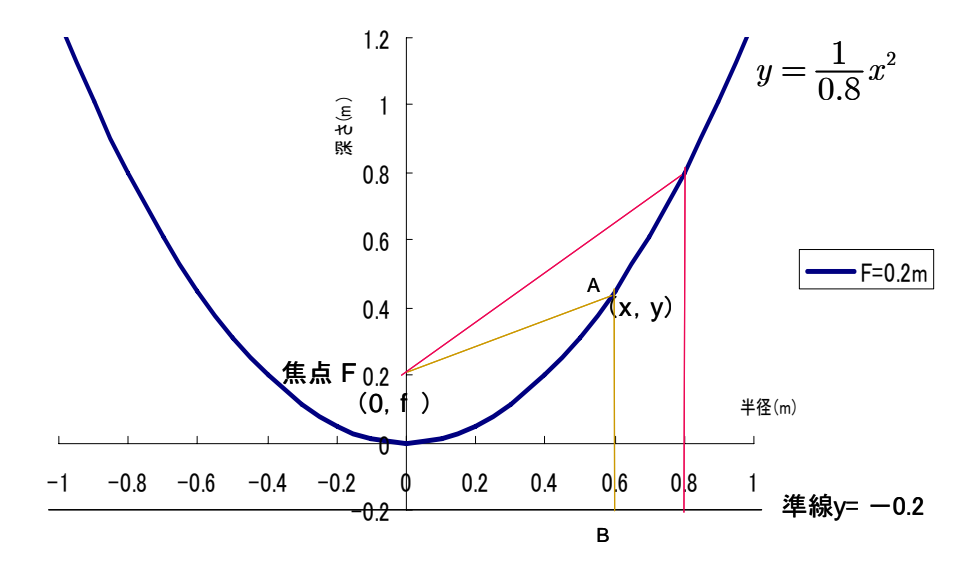

## 5 放物線の形状は焦点距離を変えるとどのように変わるか?

 焦点距離 f を変えると、放物線の形状はどのように変わるか、焦点距離を変えてグラフを描く。 焦点距離 f を 0.2 [m], 0.4 [m], 0.6 [m]と変えると、下の図のように変わる。

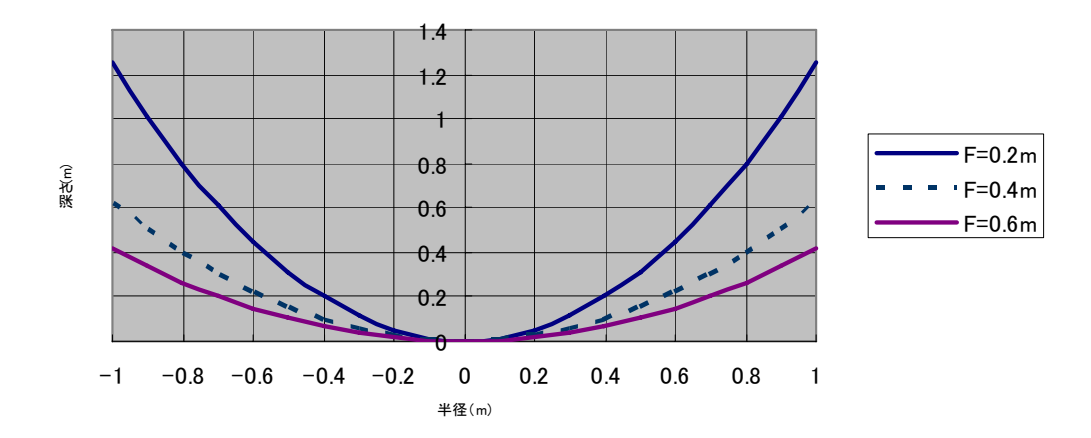

このことから、焦点距離が小さくなると、深さが深くなることが分かる。

## 6 放物線の性質(その 1)

焦点から *y* 軸に直交する直線までの距離はどのような経路をとっても等しい。

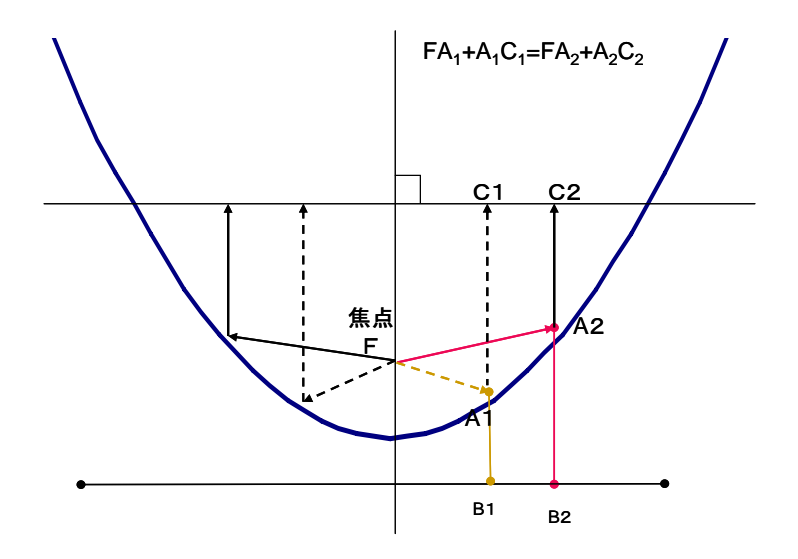

実用面から言えば、『焦点からの出たどの光線も、反射後、同じ時間に *y* 軸に直交する直線に到 達する』となる。

**演習問題1**:この証明をしてください。(ヒント) FA<sub>1</sub> = A<sub>1</sub>B<sub>1</sub> の関係を使う。

## 7 放物線の性質(その 2)

焦点から出た光線の入射角と反射角が等しい(放物線上の点 A1 での接線に対し)。

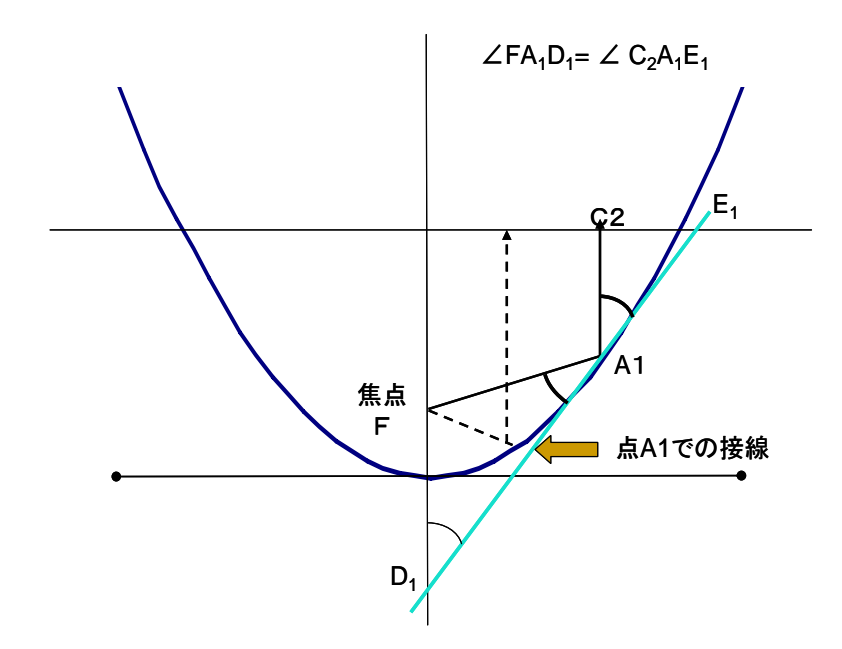

実用面から言えば、『焦点から出たすべての光線は反射後、平行光線になる』となる。

演習問題 2 : この証明をしてください。(ヒント) 三角形 ${\rm FD}_{\rm l}$ A<sub>1</sub>が 2 等辺三角形であることを証明 する。

#### 8 光を鏡で反射させることを考えよう

平面鏡では、下の図のように、光が広がっていくので、遠ざかるほど光の明るさが弱くなる。 (この場合、専門的に言えば、光の波面が球面となっている)

光を広がらないようにすれば、つまり光を平行にすれば、遠ざかっても光の明るさは変わらない (この場合、専門的に言えば、光の波面は平面となっている)

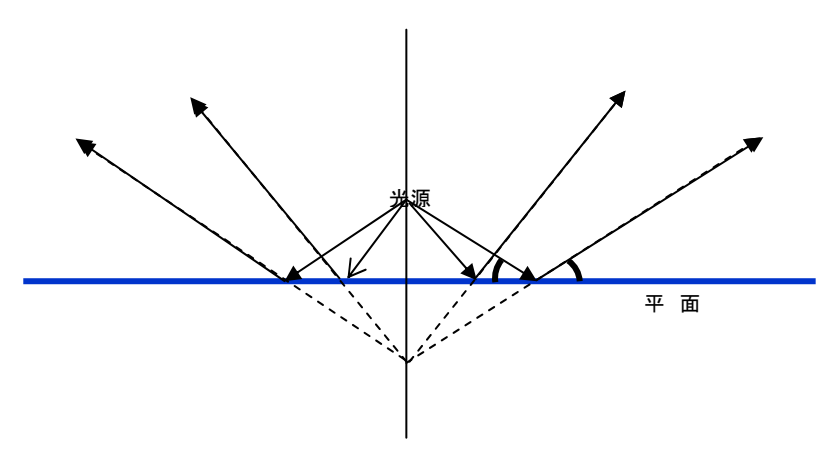

#### 9 放物線の性質を利用した例

平行な光を作るのに、放物面鏡を利用する。焦点から出た光は平行な光となって進む。こうす れば、遠ざかっても光の明るさは変わらない。

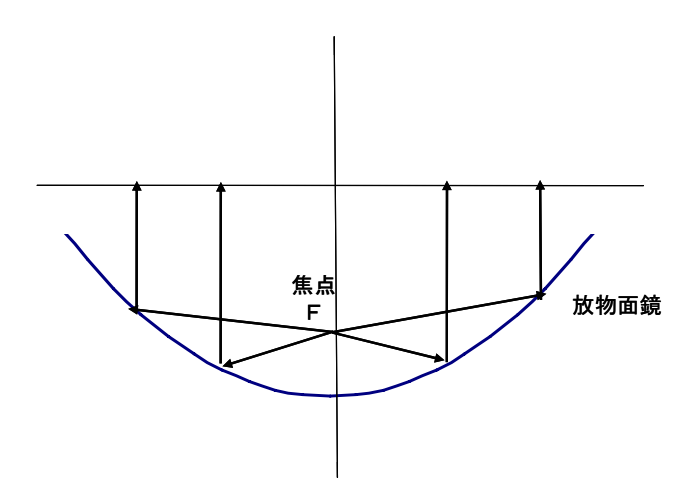

 このような放物線を利用した例として、自動車のヘッドライト、パラボラアンテナ、反射型望 遠鏡などがある。

## 10 パラボラアンテナでの実用例

#### 電波望遠鏡

直径:45 [m] 東京天文台(野辺山)

(写真は、電波望遠鏡関連のサイトで閲覧可能のため、ここでは割愛する)

## 11 放物線を描いて、パラボラの型紙を作ってみよう

方眼紙を使い、パラボラの形状を描いて、放物線の性質を確かめよう。 焦点距離を 9 [cm]にします。

このとき、焦点距離:9 [cm]のパラボラの式は、

$$
y = \frac{1}{4 \times 9} x^2 = \frac{x^2}{36} \text{ [cm]}
$$

となる。

方眼紙に以下の手順でパラボラの型紙を作ろう。

- 1 グラフ用紙に x 軸、y 軸,準線を描く。
- 2 x 軸に沿って、2 [cm]毎に座標を記入する。
- 3 y 軸に沿って 1 [cm]毎に座標を記入する。
- 4 上の式に従って x, y の座標を計算し、xy 座標の点をプロットする。
- 5 プロットした点を滑らかな線で結ぶ。
- 6 それでパラボラの型紙が完成。

## 12 放物線の性質を確かめよう

x 軸上の点、例えば、x=6 [cm]のところで、下図のように、放物線上の点(A)から焦点(F)まで の長さと、準線への垂線(B)の足の長さが等しいことを確認しよう。

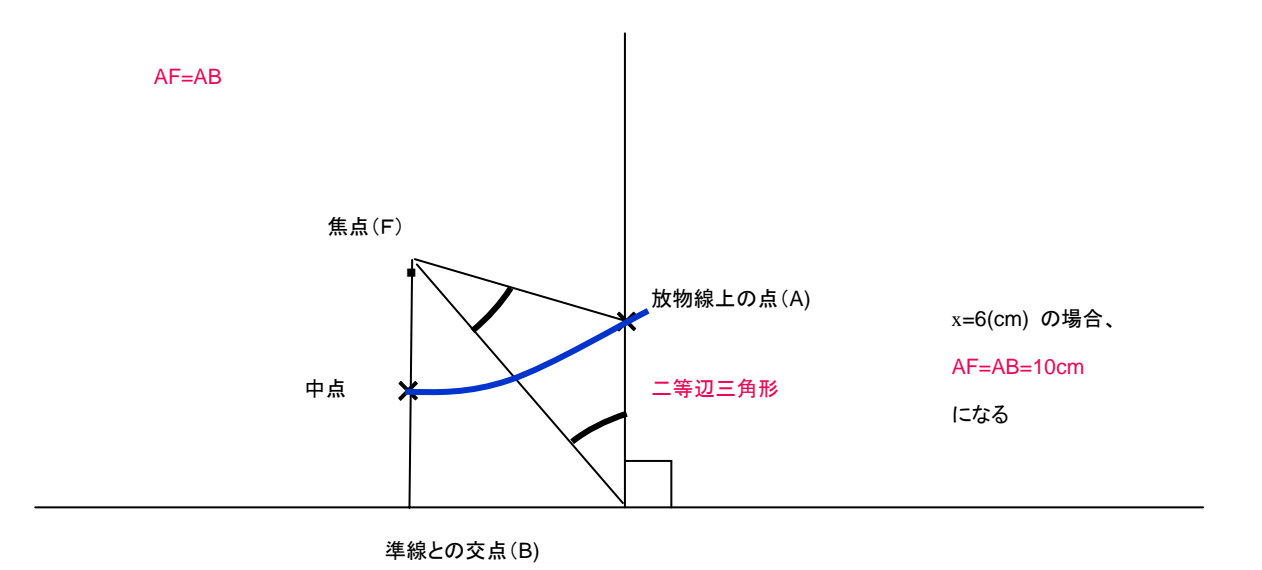